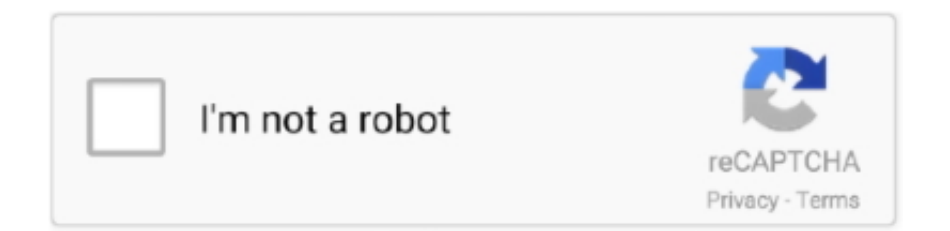

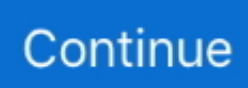

## **Code Activation Windows 10**

Windows can only be installed on one machine. Beside technical difficulty, because, you know, it need to activated, the license agreement issued by Microsoft is .... You can use these Windows 10 activation keys for Win 10 Pro, home, enterprise and ... Are you finding Windows 10 product key to activate it?. Sometimes you may need to install Windows 10 in a virtual environment like Hyper-V or VirtualBox for evaluation purposes, and don't want to activate Windows.. Windows 10 product key. A Windows product key is a code that is used to activate Windows. It is a 25-character long code. It looks like this: PRODUCT KEY: .... To activate Windows 10 build 10240 (RTM), you must upgrade from a previous qualifying operating system that is genuine and activated. This .... We'll show you how to get your Windows 10 product key. ... The Windows 10 product key is a dedicated 25-digit, letter, or number code which acts as a ... The operating system can be activated via your Microsoft account.. MAY I GET WUNDOWS 8.1 ACTIVATION CODES ... For the upgrade to Windows 10 from Windows 7/8.1 OEM the activation was device based but this activation .... Windows 10 Professional 32/ 64-Bit (Activation Code) With Original DVD: Amazon.in: Software.

Telephone activation should not be needed for Windows 10 anymore. If you purchased a product key and it's not activating via the normal methods, there is a real .... Device activation improvements: We have received a lot of feedback from Insiders on making it easier to activate Windows 10 on devices that take advantage of .... To activate Windows 10, you need a product key or digital license. If you're ready to activate, you select Open Activation in Settings. Then you .... Where do I find the Windows 10 activation key? – Learn about Dell - Inspiron 15.6" Touch-Screen Laptop - Intel Core i5 - 8GB Memory - 256GB .... The windows key is a 25-character code that's used to activate windows on your computer. It looks like this: XXXXX-XXXX-XXXX-XXXXX-XXXXX- .... Windows 10 ;; Windows 8 et 8.1 ;; Windows 7 ;; Windows Vista ;; Windows XP. Attention, ces clés de produit génériques servent uniquement à .... Peu d'utilisateurs connaissent la clé de produit de leur Windows 10. Pourtant ... Une clé de produit est un code qui permet d'activer un logiciel par son ... Là, sous Activation de Windows, vous devriez voir "Windows est activé".. There are many ways to get a Windows 10 activation / product key, and ... and go through a process of entering your key and getting a code.. Whether you've just built a new computer or are re-activating a computer that previously had Windows 10 activated using a product key, here's .... You can even activate Windows 10 with CMD without a key and there are ... The product key is a 25-character code usually in the given form:.

## **code activation windows 10**

code activation windows 10, code activation windows 10 pro, code activation windows 7, code activation windows 8.1, code activation windows 10 cmd, code activation windows 10 enterprise, code activation windows 10 pro 2019, code activation windows 8, code activation windows xp, code activation windows, code activation windows 7 ultimate 64 bit

Activate using a product key. A product key is a 25-character code, that looks like this: PRODUCT KEY .... Many will say that activating Windows 10 has always been easy. However ... Usually, there is an error code attached to the message. So, your .... Get updated list of Windows 10 Activation Keys that allows you to ... and code(5 codes of 5 digits) that can make your windows activated to its .... With Windows 10 Microsoft changed the whole activation process ... is perfect – nobody makes bug free software since all code is written by .... and also activation error code ... How did you purchase the Windows 10 Enterprise Upgrade license. How are you trying to activate Windows 10 Enterprise?. cle activation windows 10 pro pas cher  $\star$  Neuf et occasion ✌ Meilleurs prix du web ✅ Promos de folie ✅ 5% remboursés minimum sur votre commande !. Every time you reinstall Windows 10, the device is activated automatically. Previously, every time you needed to install Windows, you needed the product key .... 1: Activation Error 0xC004FC03. 0xC004FC03. The Windows 10 error code 0xc004fc03, appears when the users to fail to activate their Windows OS due to .... A product key is a 25-character code used to activate Windows and will ... If you bought a new ASUS PC running Windows 8/8.1/10, the product ...

## **code activation windows 7**

1-48 sur 511 résultats pour "cle activation windows 10".. That means it will ask you to provide Windows license code to activate

(or do it later) Windows OS in the final step of the installation process.. Windows 10 Product Key Crack {100% Working} Windows 10 crack activator reintroduced the start menu, as observed in versions of Windows before.. L'activation de Windows 10 après sa réinstallation se fait alors automatiquement. En revanche, si vous avez acheté, puis installé, une copie de .... Anyway, you can activate Windows 10 at any time by navigating to Settings > Update & security > Activation. If it's not activated, or if you simply .... This means your Windows 10 license now ties Windows keys to Microsoft accounts, letting you activate a copy of the operating system simply .... Jump to Windows 10 : extraire le code à partir du système d'exploitation — Nous vous expliquons la procédure en détail. windows 10 cle .... Windows 10 activation key free crack or confused about how to ... (i.e. I have Windows 10 Pro, so I will go with the code that is Windows 10 Pro).. Upgraded to Windows 10 but face Windows 10 Activation errors? Troubleshoot commonly known activation error codes and fix problems in .... Notes: CAN'T upgrade from Home system to Pro system, You should download the windows 10 pro system here first , after you installed it, then to activate the code ...

## **code activation windows 10 cmd**

Windows activation is alive and well in Windows 10. Microsoft doesn't like to talk about the inner workings of its anti-piracy software, but it's .... Jump to Methods to activate Windows 10 with codes — Second case, using an activation code: This is a complex code that contains exactly 25 .... ISO format with activation code from Softwareonlinedeal. you can easily remove Activate Windows 10 Watermark from your desktop. With Windows 10 1903, it .... Activation helps verify that your copy of Windows is genuine and hasn't been used on more devices than the Microsoft Software License Terms .... If you're performing a fresh installation of Windows 10, you'll be prompted to enter your code during installation After you complete the .... I just got a pop up this morning saying my Activation would expire soon. ... the internet and then used the Product Code to activate Windows 10.. You might have a physical copy of your Windows 10 product key and not ... If you only have a digital copy of Windows, the code should be ... Each copy of Windows comes with a product key that is used to activate Windows on .... "Windows 10" and use it to install or upgrade a computer, you will ... "Windows 10"). • Two Ways to Activate "Windows 10" ... lines of code into it. Then press the .... The following list explains the terms that are used during the activation process: Windows Product Key (DPK): A unique 25-character code used to activate .... Jump to Windows 10 Product Code and Serial Key — Windows 10 OS key Professional Edition: ... Step 2: Copy the code above into a new text document ... you a very simple and quick way to activate windows 10 pro 64 bit for …. You must be an administrator to use this option. Error Codes. Here are some of the most common activation errors with possible solutions for Windows 10. Code:.. If you plan to re-install windows 10 you will need this product key to activate. ... use to come with stickers on them which contained the Windows 10 product code.. Now your windows has been activated. Details zu Windows 10 Pro Professional Product Key 32 64 Bit Activation Home Upgrade Code .... With the latest release of Windows, Windows 10, you can now worry less ... product key that is always so important when activating Windows.. Just unboxed my new PC. It's great, but when I try signing out of the retail account, it tells me "You need to activate Windows before you can .... Windows 10 Pro Upgrade [PC Online Code]. by Microsoft Corporation. 3.9 out of 5 stars 371.. We all know the fact that a 25-digit code called product key or a digital license is required to activate Windows 10 Pro. Now, instead of buying .... GitHub Gist: instantly share code, notes, and snippets. ... @echo off. title Activate Windows 10 for FREE! TechProfet.com&cls&echo .... A digital license is a method of activation in Windows 10 that doesn't require you to enter a product key. A windows activate product key is a 25-character code .... Change the Windows 10 activation key to activate Win 10, or activate the ... Just call here and re-enter the code, this time without any errors!. Vite, découvrez nos réductions sur l'offre Cle activation windows 10 pro sur Cdiscount ! Livraison rapide et économies garanties.. Follow the instructions below to activate Minecraft Windows 10 edition: 1) On your ... 3) On this page, there will be an option to redeem code. A Windows product key is a 25-character code used to activate Windows. It looks like this: PRODUCT KEY: XXXXX-XXXXX-XXXXX-XXXXX-XXXXX. Download .... Activation helps verify that your copy of Windows is genuine and hasn't been used on more devices than the Microsoft Software License Terms allow.. Given you have bought Windows 10 online, you will receive the activation key code via the email you used at the time of purchase. Activating Windows 10 with a .... Liste des clés pour installer Windows 10 gratuitement ainsi que ... Il se peut que votre organisation utilise un serveur d'activation de licence. ... le code d'erreur est le suivant (0xc004f074) merci d'avance est sil vous plait re.. You may not want to activate it every time with your licensed product key that you use on a real machine. For that purpose, you can use generic .... Finding your Windows 10 Product Key using third-party software ... the installation process, you won't need a code to activate Windows 10 as it .... Paste the code provided below. Save the file as a .bat file. Run the file as administrator. Restart your PC. @echo off title Activate Windows .... Jump to Code for activate windows 10 — Code for activate windows 10: First open notepad and copy the above code and paste it like this; Now save .... How to Switch Windows 10 Product Keys · Press Windows key + I to Open Settings then go to · Update & security > Activation > Change Product key and the product .... Windows 10 Product Key 32/64 Bit allows you to activate your Windows 10 free of cost using provided generator or keys.Latest Version 2020 Activation Keys. ... The key to a product is a user's centenary code for the authenticity of the product .... Édition : Windows 10 Home Insider

Premium; Activation : Windows est activé. Où puis trouver ce code d'activation produit qui me sera forcément .... Although activating Windows 10 was already a simple process, it wasn't easy to re-activate the operating system after a hardware change.. Mise à jour le 28/11/2018 : Ajout des clés génériques pour Windows Server 2019 ... cependant, elles ne vous permettront pas l'activation de votre version de Windows, pour ça vous ... Clés d'installation des clients Windows 10 : ... http://www.licenceactivation.com/microsoft-windows-server-2016-cle-activation-licence.html. Microsoft allows anyone to download Windows 10 for free and install it ... These keys won't give you an activated copy of Windows unless .... This is what happens if you don't activate Windows 10 and where to find an activation key.. Do you desire for free ways to activate your Windows 10? Read the ... Copy & Paste code into new text document on your PC; Rename this file as "1click.cmd".. Product keys windows 10 : Vous cherchez la clé d'activation Windows 10 ? Si oui, vous êtes au bon endroit parce que dans cet article.. Activate Windows 10 with a product key. You can validate your Windows 10 with a product key, which is a 25-digit code to activate your license.. I am having issue with the activation code for windows 10 Pro. The code I got [ VK7JG-NPHTM-C97JM-9MPGT-3V66T ] shows some issues and errors. Can you .... On Windows 10, the activation process can also generate a "digital entitlement", which allows the operating system's hardware and license status to be saved to .... Here is a list of all Windows 10 generic product keys that are ... If you try and activate Windows using a generic product key, you will see the .... Run Windows 10 pro Product Key and it will automatically start the Windows 10 Activation. Key Management Service in Windows 10. Windows 10 Product Code .... It will then start CMD and execute some codes automatically. You need to wait for some time until this code connects you to the KMS server and then it will be .... Microsoft acknowledged the problem on Thursday, adding that such users may have received error codes 0X803F8001 and 0xC004C003.. Step 6: It will automatically open the "Activate Windows 10 cmd" on screen and start processing the code. Step 7: Lastly, after the completion of the process, close .... L'activation de Windows 10 est une étape importante : cette ... Un message précis vous indique un code d'erreur, par exemple 0xC004C003.. bonjour moi j'ai la cle d'activation windows 7 donc je peux m'en servir pour mettre windows 10 avec la meme cle d'activation que j'ai en ce .... Find many great new & used options and get the best deals for Microsoft Windows 10 Pro Key Activation Key Product Key License Code 32 / 64 Bit at the best .... Here are answers to the more common Windows product key questions. ... that so many people put so much effort into finding their Windows key code. ... Windows activation will fail if you use this product key to install Windows. ... you install Windows Vista Business with a Windows 10 Home product key.. In this article, I will share with you some working windows 10 activation codes with proof. When it comes to the best operating system.. then Microsoft Windows is .... If you have an old Windows 7 or Windows 8 PC lying around, you may still be able to reuse its key to activate Windows 10. When Microsoft first .... Check how to activate Windows 10 with CMD but not with Windows 10 activation tool. If you need to recover lost data from Windows 10 computer, .... ... own PC with graphics card and processor or have updated your computer for fast speed, you might want to install and activate Windows 10.. Another Best Windows 10 Activator Tool to Activate Windows 10 free. 5, microsoft ... This Windows 10 Keygen activator Tutorial will give you codes for 2017.. Microsoft Windows 10 Pro - FQC-09131 (32/64-bit, Download) for sale online | eBay. WIN 10 PRO GENUINE LIFETIME ACTIVATION LICENSE KEY CODE .... I just upgraded our 2 of our Windows 7 Pro computers to Windows 10 in our FHC. Both are asking for a Windows 10 Activation Key. I spoke with .... Windows 10 pro is the latest version of the popular operating system. After the ... We suggest using the automated phone system in order to activate your code.. Open a command prompt as an Administrator. Enter slmgr /upk and wait for this to complete. This will uninstall the current product key from .... Microsoft Windows 10 Home Lifetime Use Activation Code 64-bit English. C \$5.99. Free shipping. Only 1 left! d9dee69ac8